# Guia de Início Rápido

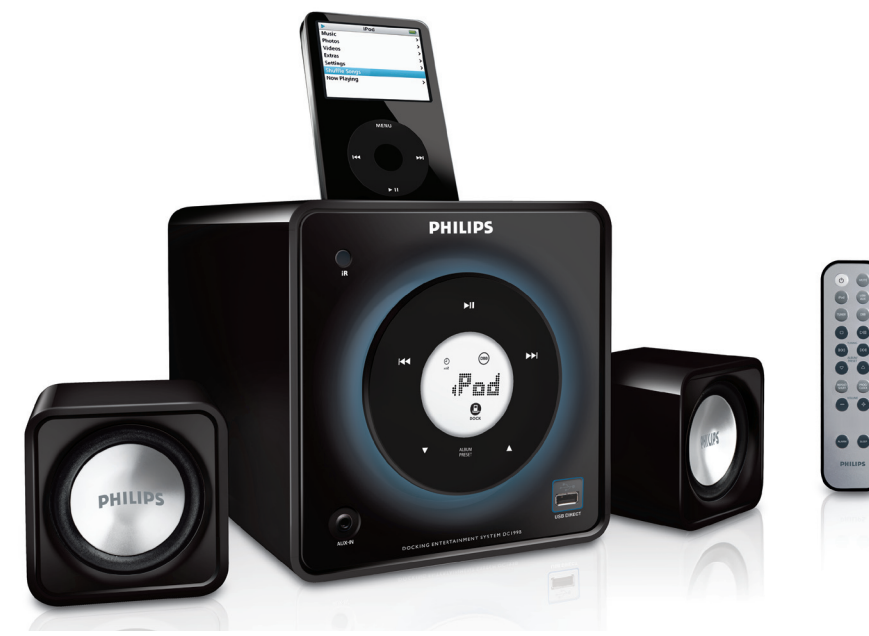

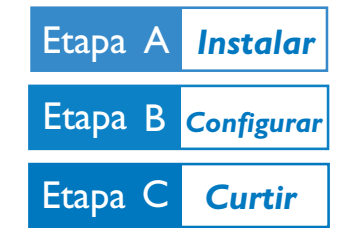

# *Conteúdo da caixa*

Você deve encontrar estes itens ao abrir a caixa:

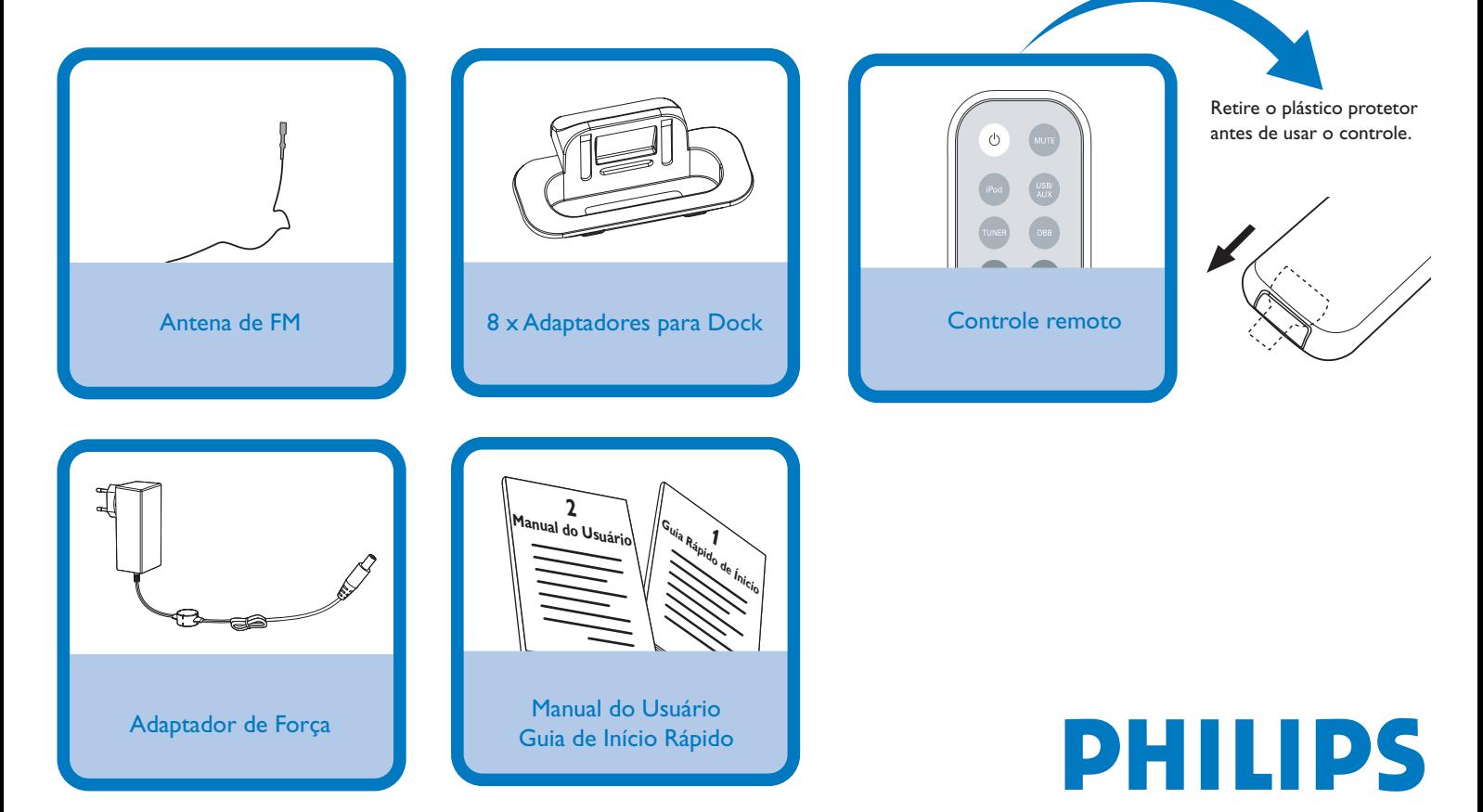

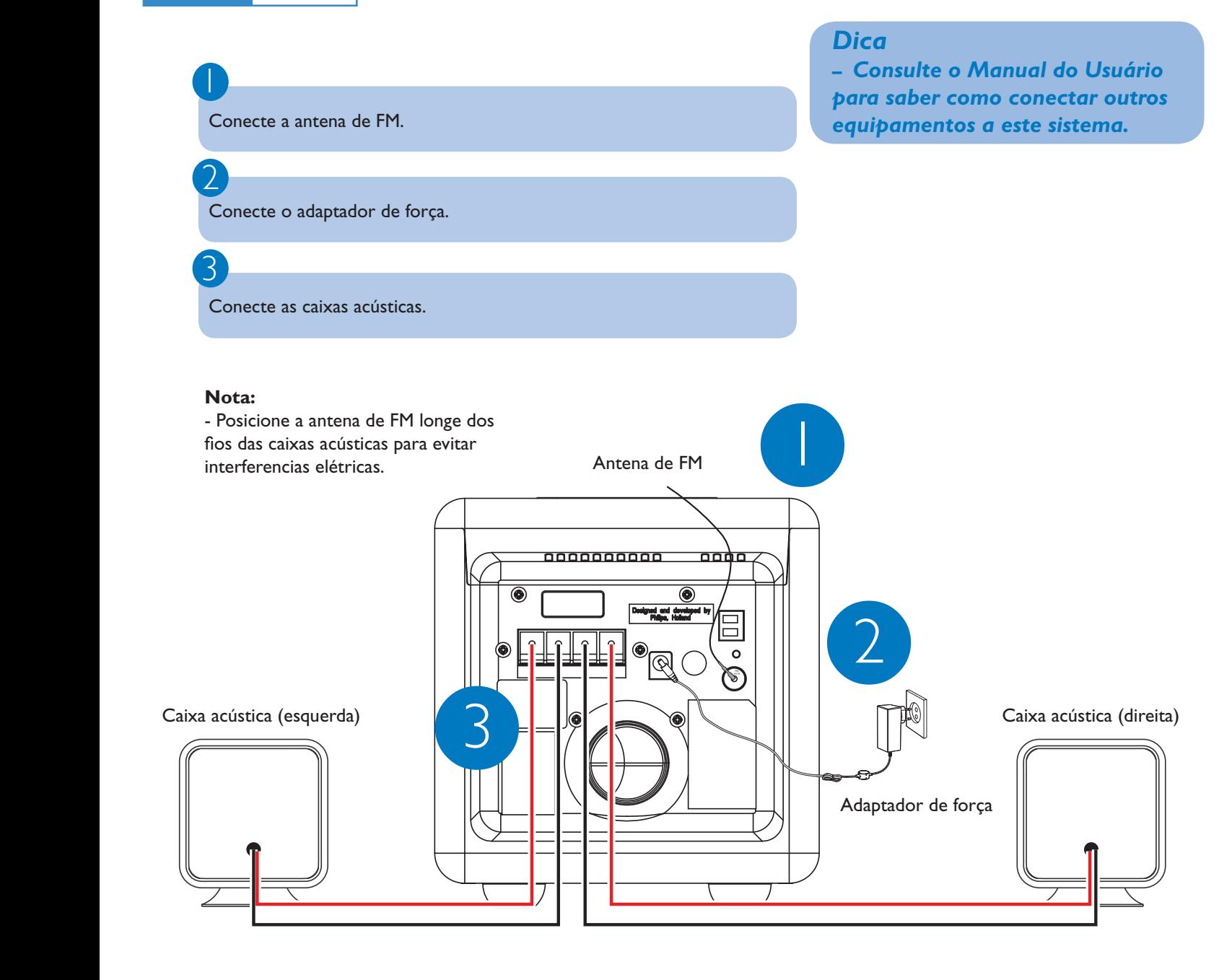

# *Curtir* Etapa C

*Configurar* Etapa B

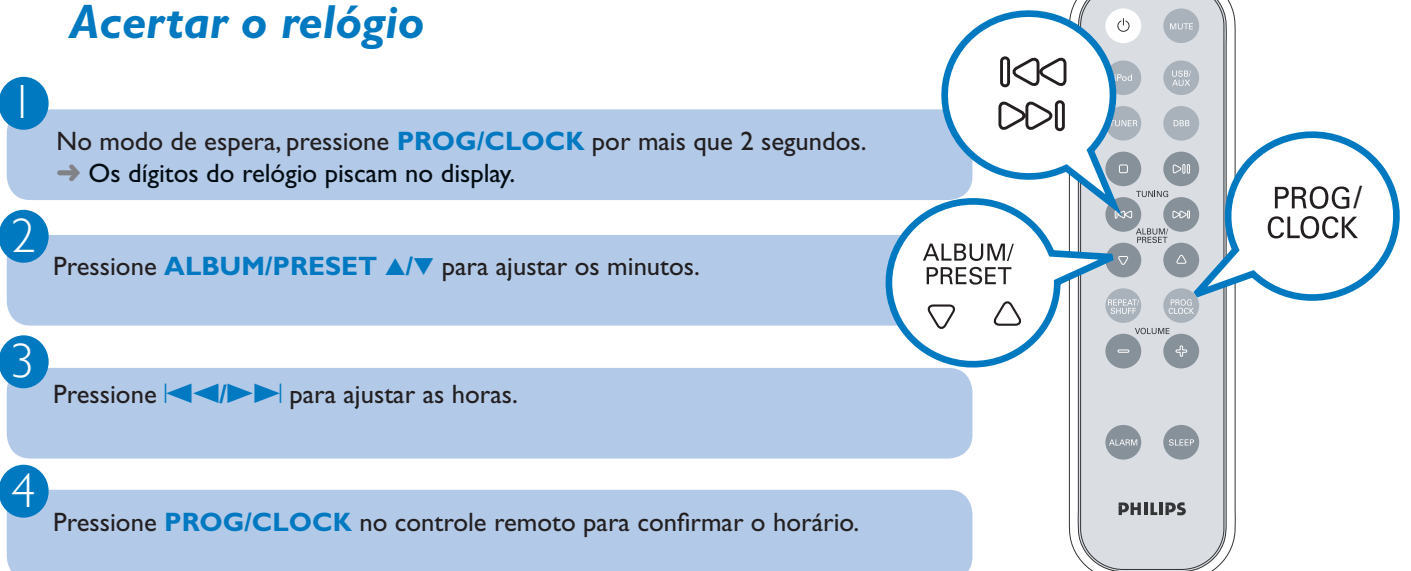

### *Reprodução de um dispositivo USB*

Com o sistema Hi-Fi, você pode utilizar memória flash USB (USB 2.0 ou USB1.1), dispositivos flash USB (USB 2.0 ou USB 1.1) e cartões de memória (requer um leitor de cartão adicional).

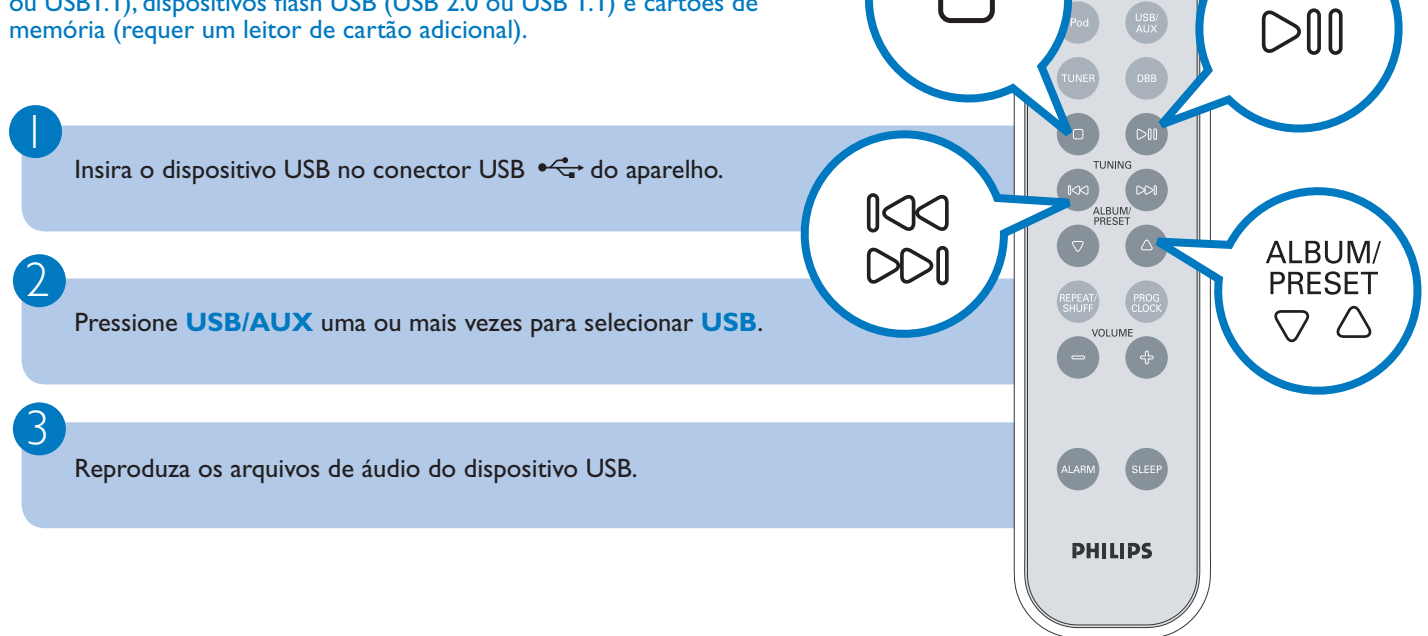

#### *Programação e sintonia de estações de rádio*

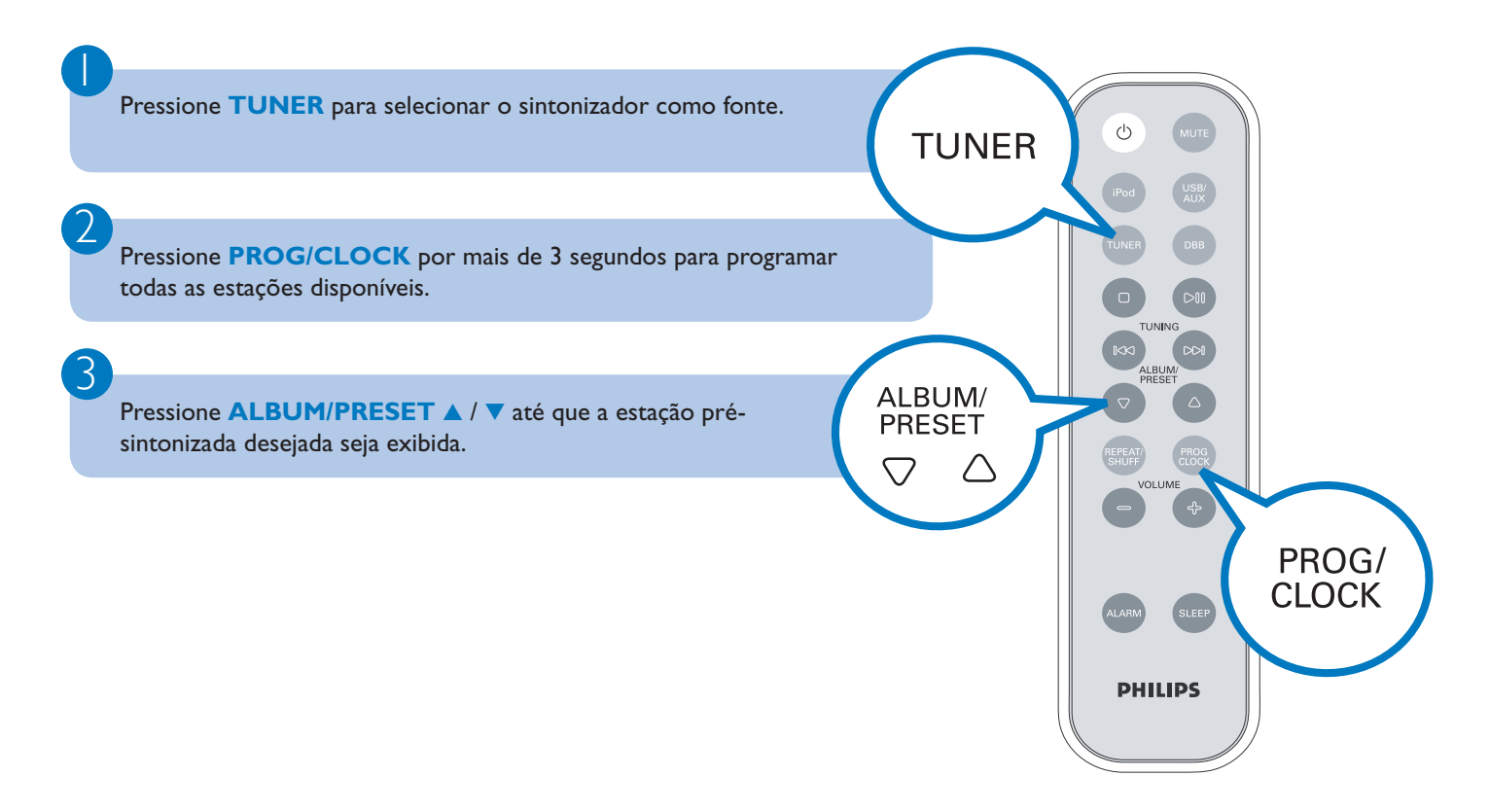

 $\overline{\mathsf{I}}$ 

2

3

4

5

# *Reprodução Apple iPod utilizando o DC199B*

Selecione o adaptador para dock correto, conforme indicado em cada adaptador, e o insira na dock.

Insira corretamente o aparelho de iPod no dock.

Pressione **iPod** para selecionar o modo iPod.

Ligue o seu aparelho iPod.

Selecione e reproduza suas músicas favoritas armazenadas no seu iPod.

#### *Dica*

*Os detalhes sobre os recursos de reprodução e as funções adicionais são descritos no manual do usuário que acompanha o produto.*

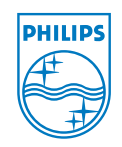

C Royal Philips Electronics N.V. 2008 All rights reserved.

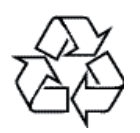